# САНКТ-ПЕТЕРБУРГСКОЕ ГОСУДАРСТВЕННОЕ БЮДЖЕТНОЕ ПРОФЕССИОНАЛЬНОЕ ОБРАЗОВАТЕЛЬНОЕ УЧРЕЖДЕНИЕ «ЭЛЕКТРОМАШИНОСТРОИТЕЛЬНЫЙ КОЛЛЕДЖ»

 ДОКУМЕНТ ПОДПИСАН ЭЛЕКТРОННОЙ ПОДПИСЬЮ

Сертификат: 65891D2787C808F6189942EEF339977F Владелец: Гусев Александр Владимирович Действителен: с 13.12.2022 до 07.03.2024

### **Методические указания**

#### **по выполнению внеаудиторных самостоятельных работ**

#### **по дисциплине Информатика**

### **для обучающихся по профессии/специальности**

15.01.23 Наладчик станков и оборудования в механообработке

08.01.19 Электромонтажник по силовым сетям и электрооборудованию

15.01.05 Сварщик (ручной и частично механизированной сварки (наплавки))

15.01.32 Оператор станков с программным управлением

15.01.29 Контролер станочных и слесарных работ

11.01.02 Радиомеханик

15.01.22 Чертежник-конструктор

22.02.06 Сварочное производство

15.02.16 Технология машиностроения

Санкт-Петербург 2023

# **Оглавление**

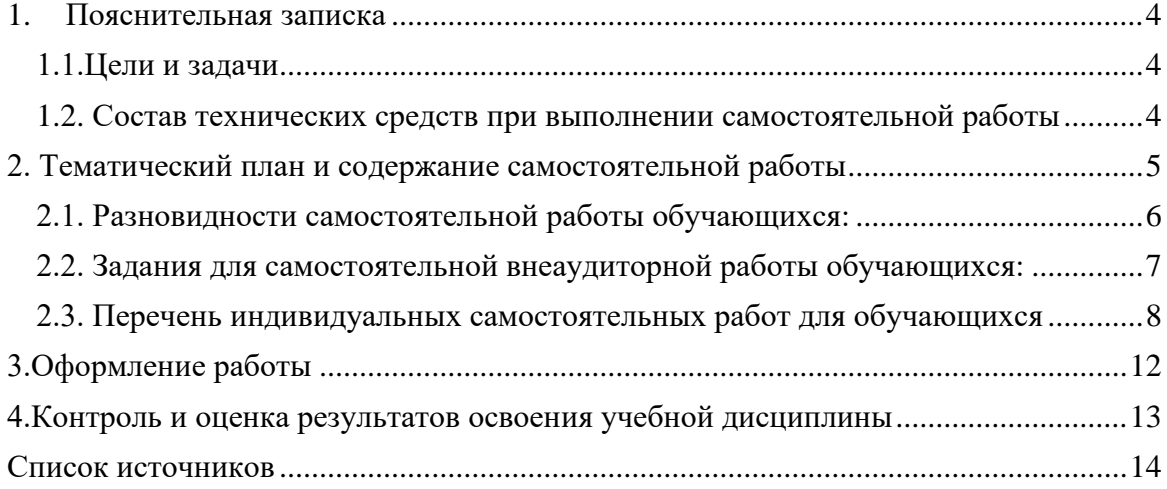

# 1. Пояснительная записка

#### <span id="page-3-1"></span><span id="page-3-0"></span>1.1. Цели и задачи

Метолическими обучающихся рекомендациями лля  $\Pi$ <sup>O</sup> выполнению индивидуальной самостоятельной работы предусмотрена реализация общих целей, стоящих перед образовательным курсом информатики, формирующим и развивающим у обучающихся, согласно требованиям федерального компонента стандарта среднего (полного) общего образования базового уровня.

Цель: формирование навыков и умений работы с различного рода информацией. Основные задачи СР:

1) пользоваться различными каталогами для поиска необходимой информации;

2) отбирать вербальную и невербальную информацию для выполнения заданий с точки зрения целостности и достаточности;

3) правильно фиксировать и оформлять вербальную и невербальную информацию;

4) переводить вербальную информацию в невербальную (знаково-символическую, графическую) и наоборот;

5) анализировать выбранную актуальную проблему

6) вычленять и формулировать противоречия;

7) определять оптимальные подходы к разрешению противоречий и проблемы;

8) лелать алекватные выволы:

9) отстаивать свою позицию при обсуждении подходов к разрешению противоречий и проблемы;

10) оформлять сложный по структуре аналитический отчет.

#### <span id="page-3-2"></span>1.2. Состав технических средств при выполнении самостоятельной работы

Во время самостоятельной работы обучающиеся могут использовать персональные компьютеры с техническими характеристиками, обеспечивающими возможность работы с современными версиями операционной системы Windows, пакета Microsoft Office, обслуживающих программ и другого программного обеспечения. Обучающиеся, не имеющие ПК, выполняют индивидуальную самостоятельную работу в кабинете информатики (каб.  $N_2$ 33)

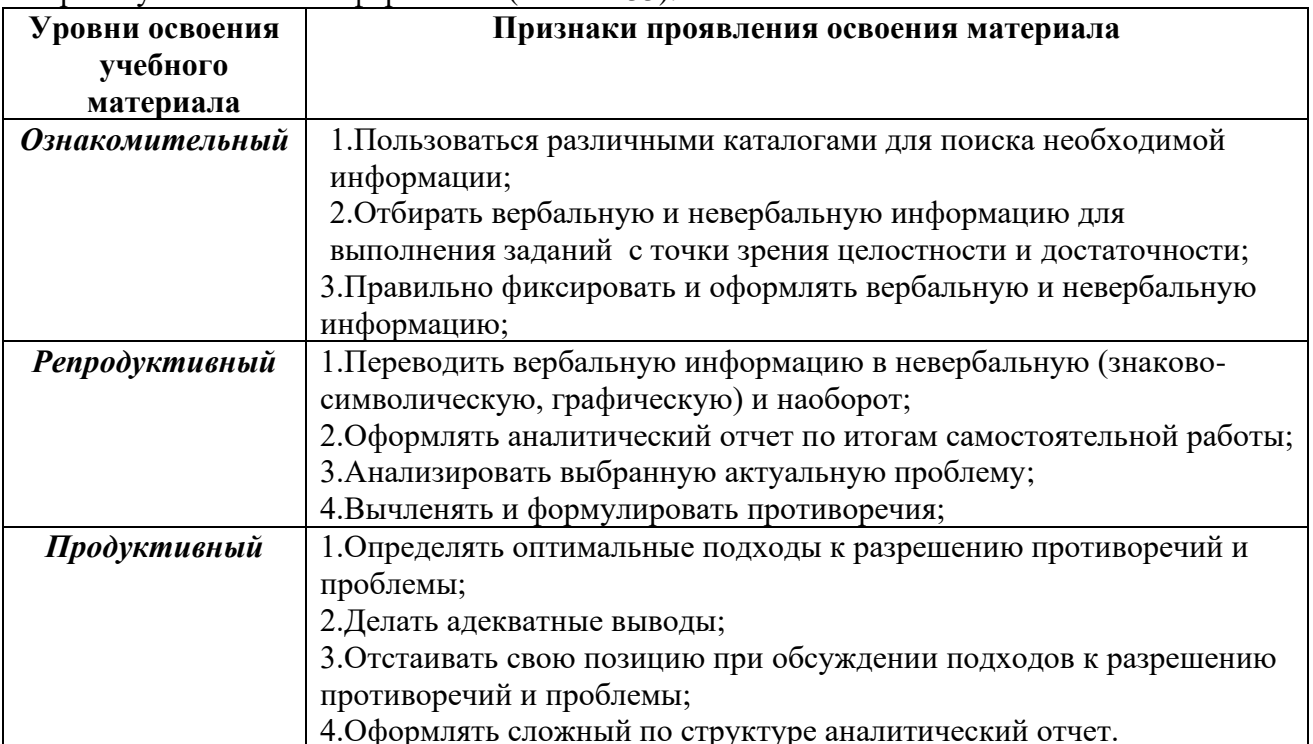

# <span id="page-4-0"></span>2. Тематический план и содержание самостоятельной работы

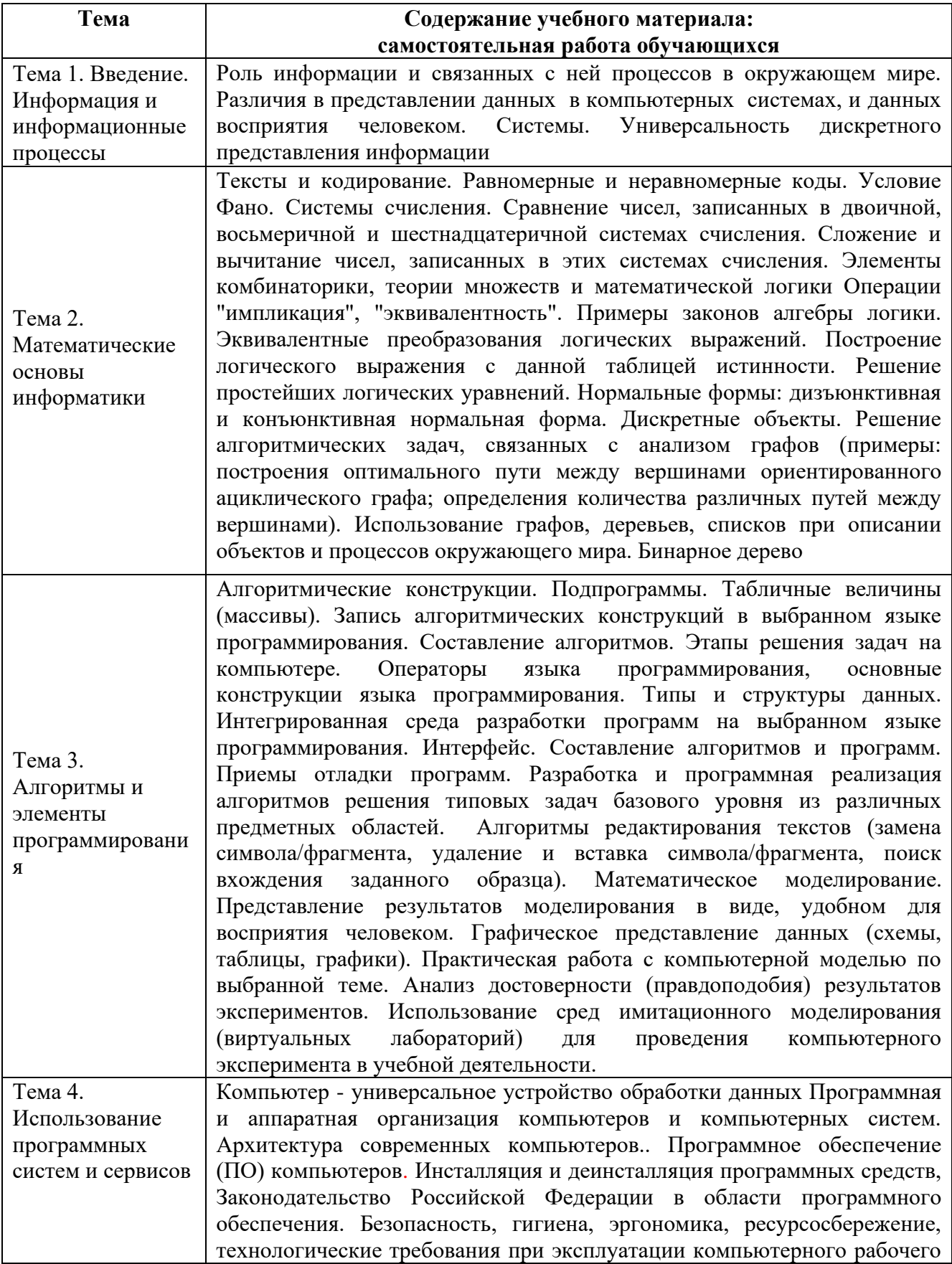

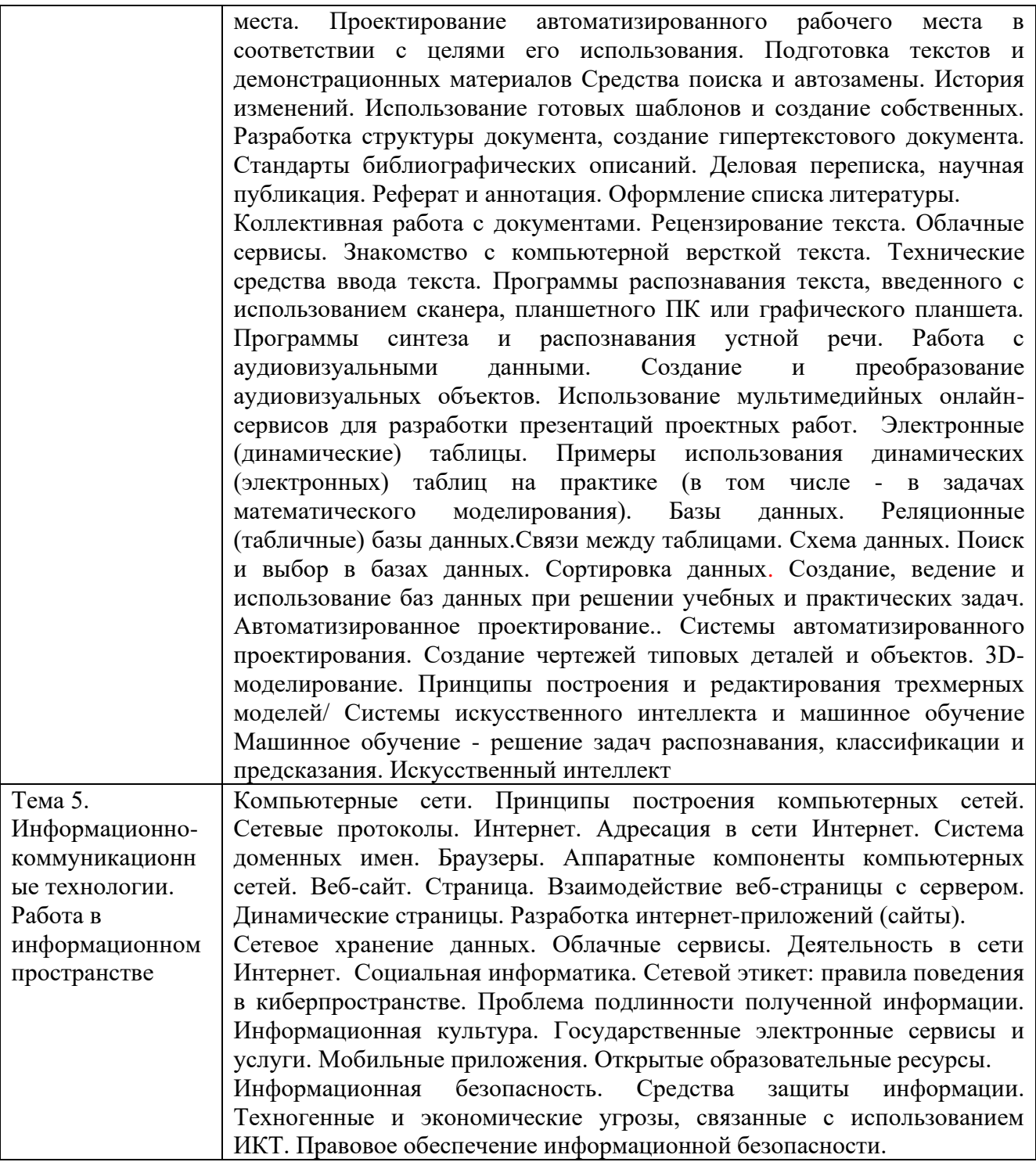

# <span id="page-5-0"></span> **2.1. Разновидности самостоятельной работы обучающихся:**

1. Чтение основной и дополнительной литературы. Самостоятельное изучение материала по литературным источникам.

- 2. Поиск необходимой информации через Интернет.
- 3. Конспектирование источников.
- 4. Составление хронологической таблицы.
- 5. Составление библиографии (библиографической картотеки)
- 6. Прослушивание учебных аудиозаписей, просмотр видеоматериала.
- 7. Выполнение аудио и видеозаписей по заданной теме.

8. Оформление презентаций.

9. Подготовка к различным формам промежуточной аттестации (тестированию, контрольной работе, зачету).

10. Самостоятельное выполнение практических заданий репродуктивного типа (ответы на вопросы, тренировочные упражнения, задачи, тесты).

- 11. Выполнение творческих заданий.
- 12. Подготовка устного сообщения для выступления на лекционном занятии.
- 13. Подготовка доклада и написание тезисов доклада.
- 14. Выполнение комплексного задания по дисциплине.

<span id="page-6-0"></span>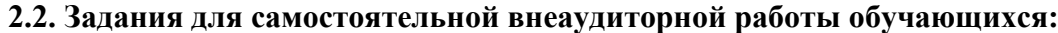

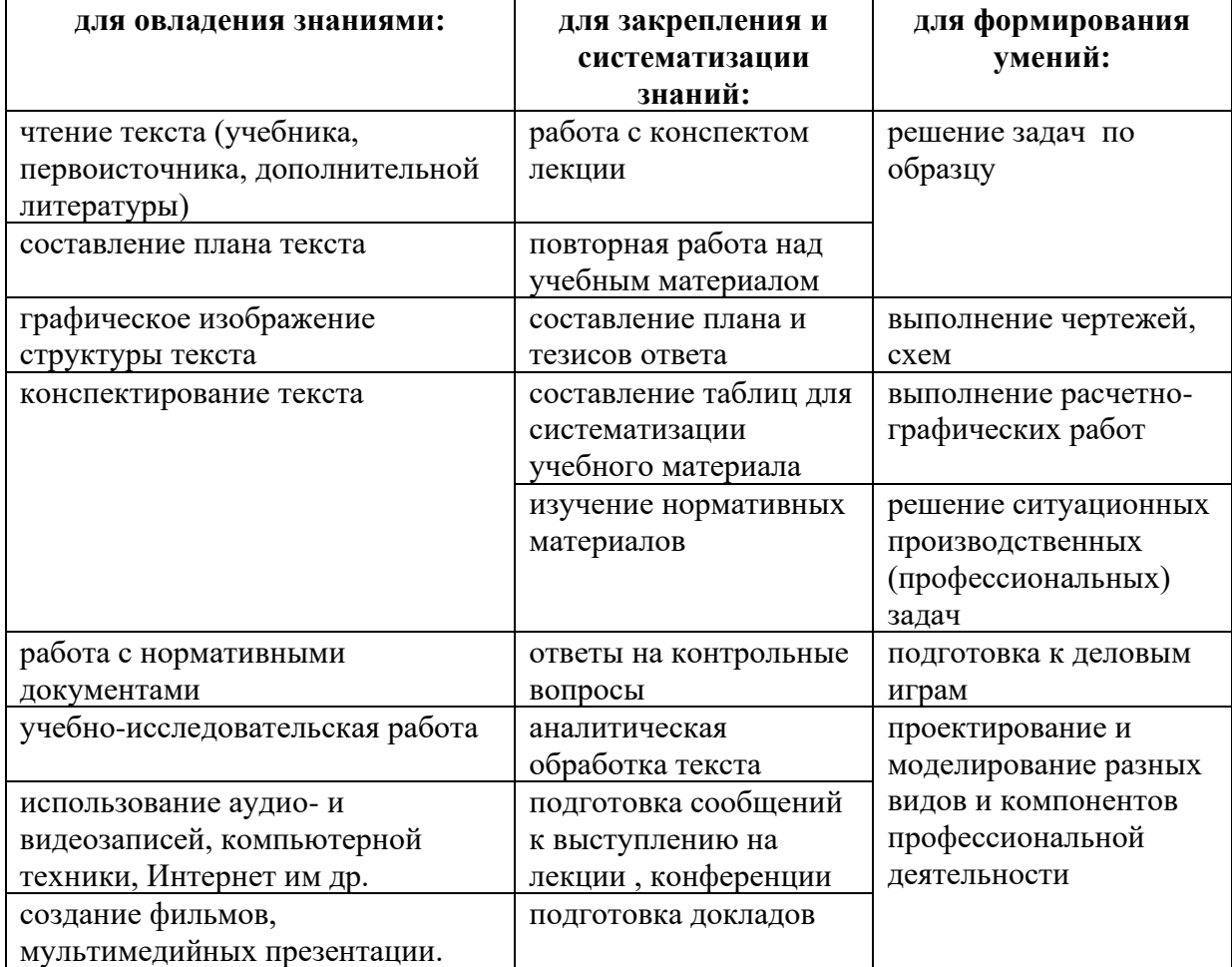

# 2.3. Перечень индивидуальных самостоятельных работ для обучающихся

<span id="page-7-0"></span>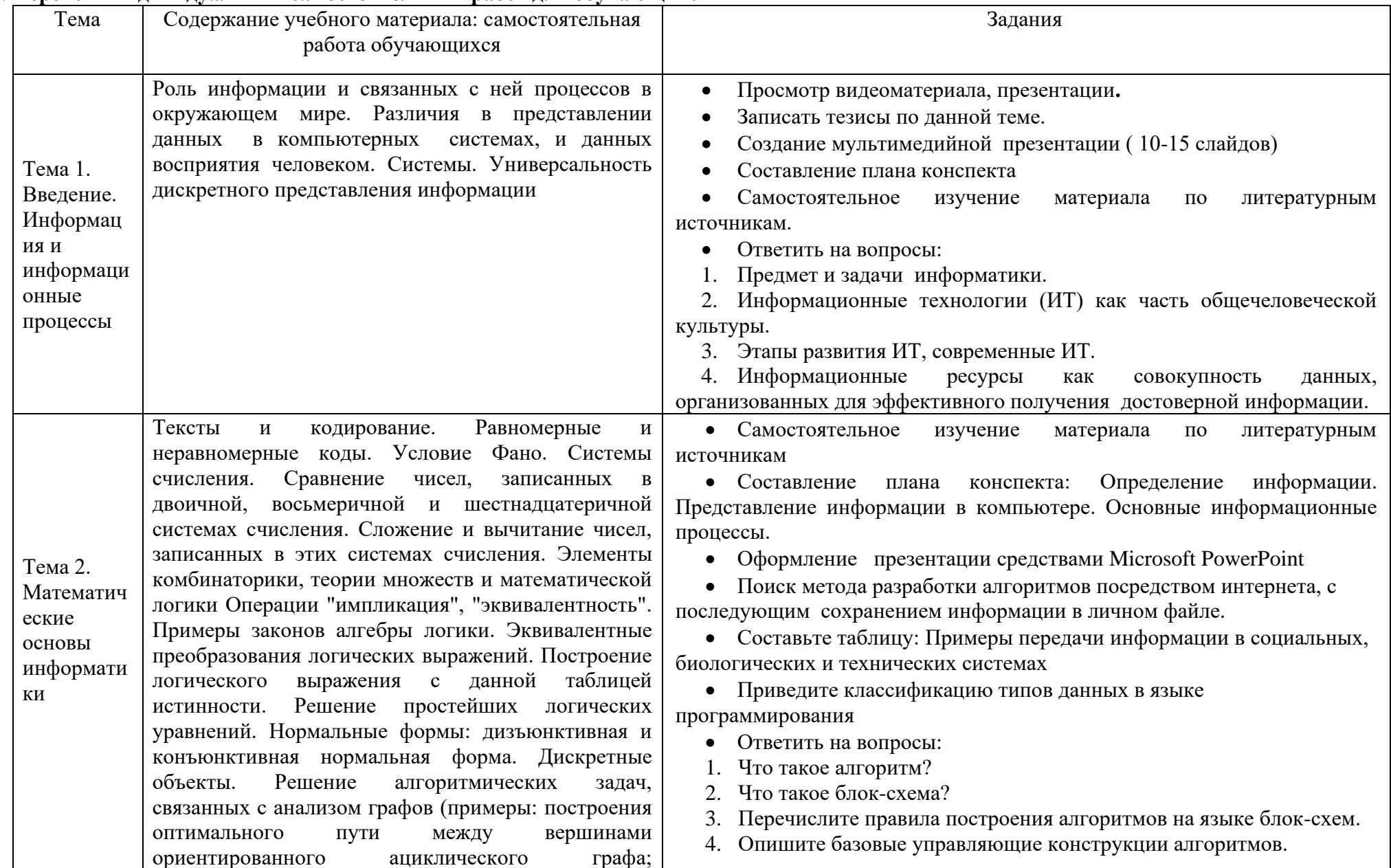

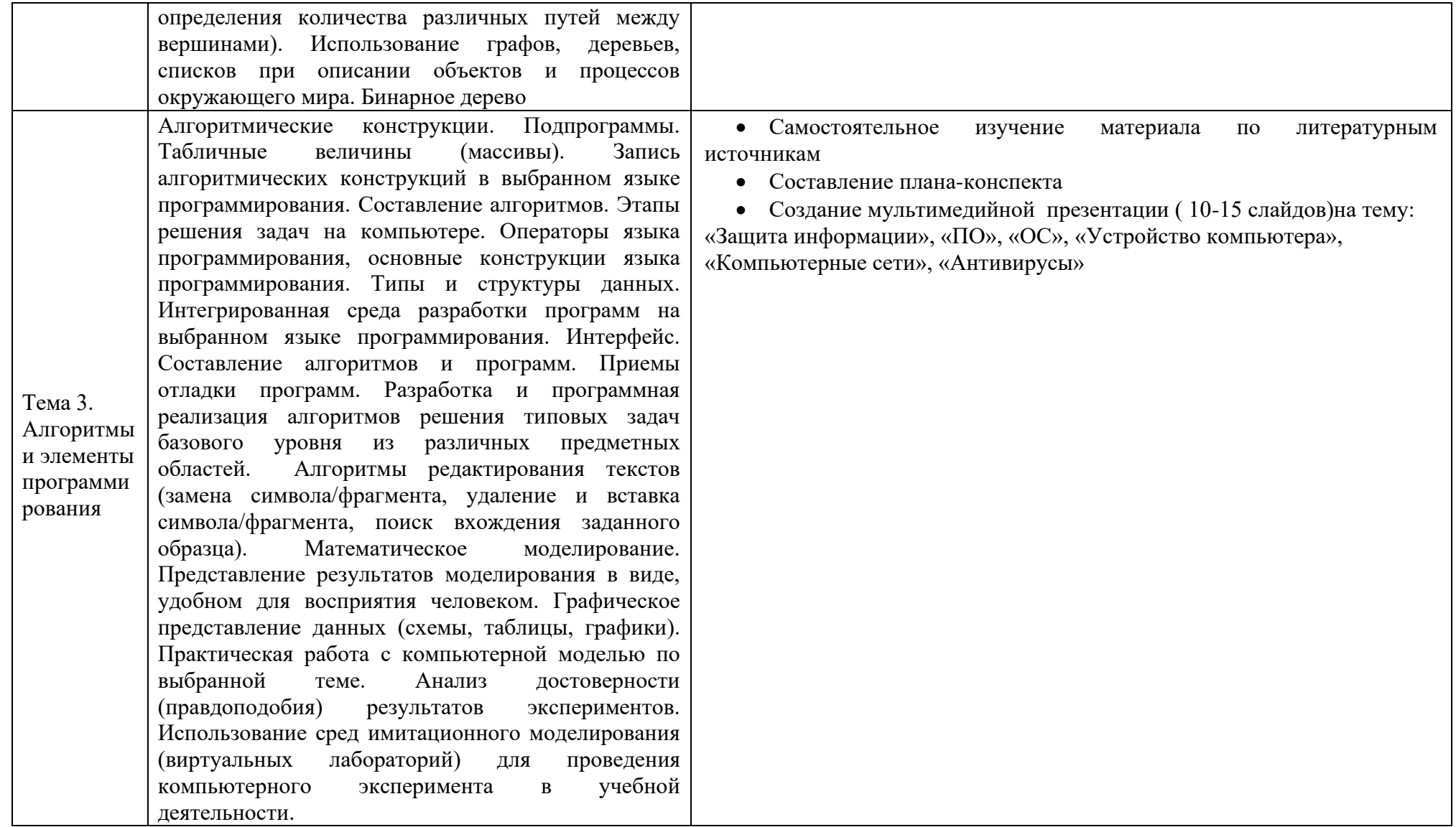

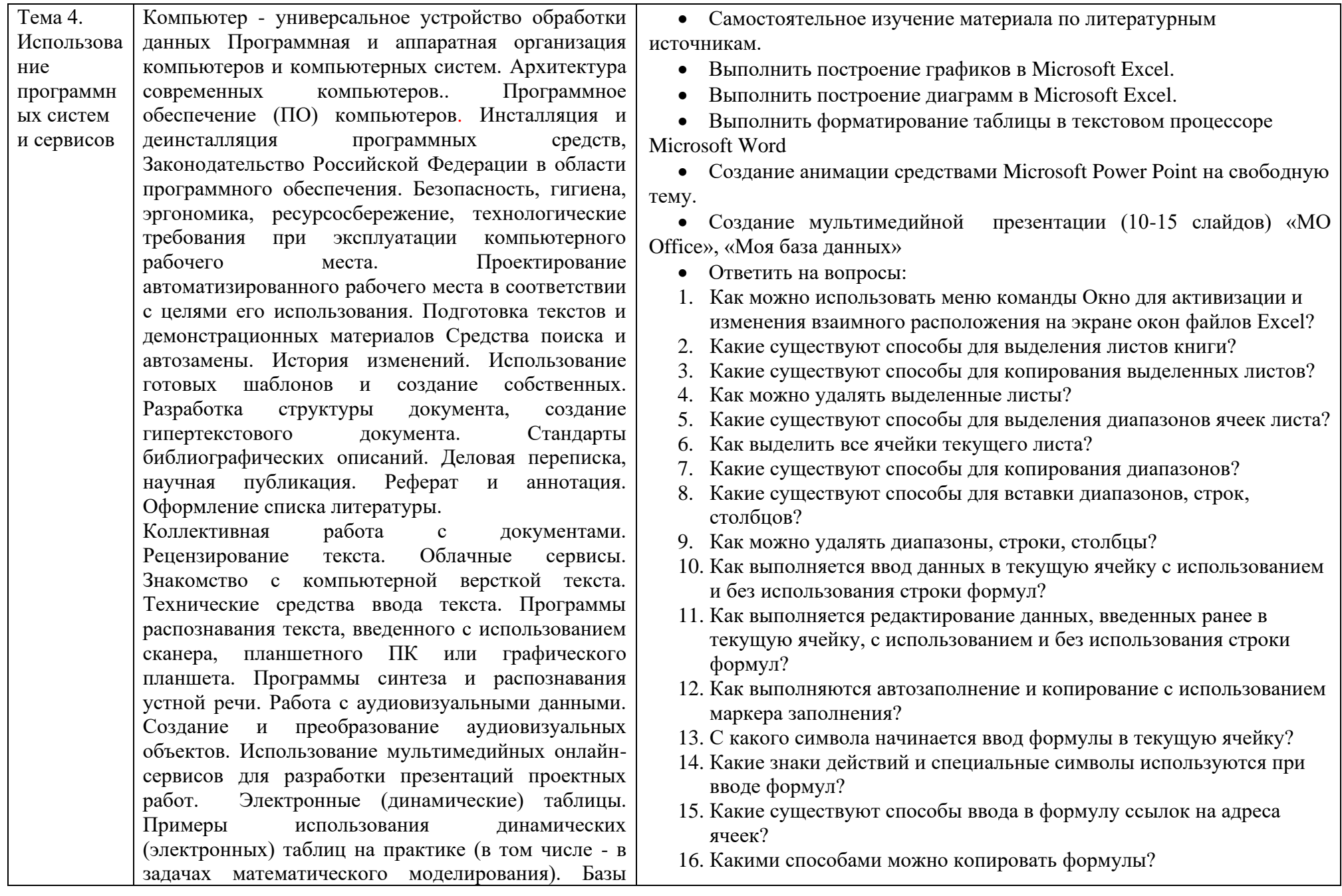

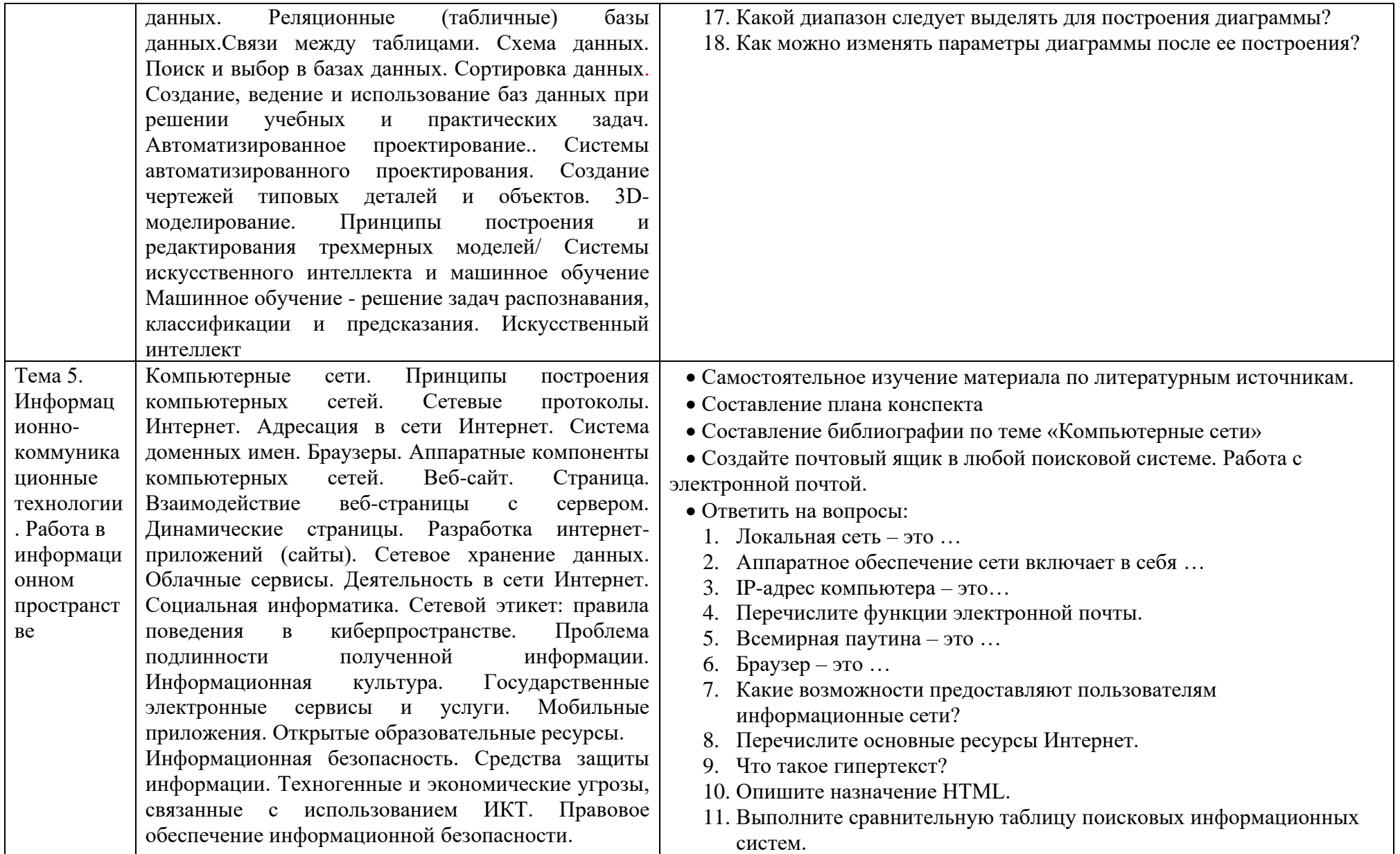

# **3.Оформление работы**

<span id="page-11-0"></span>Если работа выполняется в электронном виде, оформлять ее необходимо в соответствии с рекомендуемой структурой.

*Требования к оформлению ИСР*

Текст работы представляется на бумажном носителе и в электронном

Формат А-4

виде.

Поля: верхнее, нижнее, правое, левое-2 см.

Шрифт- Times New Roman- 14, междустрочный интервал – одинарный, красная строка.

Номера страниц проставляется арабскими цифрами внизу страницы, выравнивание по правому краю, титульный лист включается в общую нумерацию, но не нумеруется.

В содержании последовательно перечисляется заголовки разделов или блоков работы с указанием номеров листов, на которых начинается материал, введение, заключение (если оно необходимо), список используемой литературы и интернет-ресурсов нумеруется. Желательно использовать для оформления содержания (оглавления) опцию на панели Ссылки «Автособираемое оглавление».

# **Инструкция по выполнению задания индивидуальной самостоятельной работы**

Прежде чем приступить к выполнению заданий, прочтите рекомендации по работе с индивидуальными заданиями самостоятельной работы обучающихся по Информатике и ИКТ. Если Вы не имеете ПК, выполнение данных работ осуществляется в кабинете информатки № 233.

- 1. Ознакомьтесь с перечнем рекомендуемой литературы, интернетресурсов и т.д.
- 2. Прочтите конспект лекции по данной теме, или воспользуйтесь Программным обеспечением ПК, или интернет ресурсом.
- 3. Откройте рабочую тетрадь по дисциплине. Запишите в нее название темы и цели, которых Вы должны достигнуть в процессе работы по предложенной теме (*конспектирование материала возможно в электронном виде в личный файл.*
- 4. Обратите внимание на предложенное задание, оно может выполняться в рабочей тетради, на персональном компьютере с последующей записью на флеш фиск, СD, DVD диск.
- 5. Выполнение заданий, предложенных в данном пособии, должно занять у Вас не более двух часов.

# **4.Контроль и оценка результатов освоения учебной дисциплины**

<span id="page-12-0"></span> **Контроль и оценка** результатов освоения учебной дисциплины осуществляется преподавателем в процессе выполнения обучающимися индивидуальных заданий.

 Контроль индивидуальной самостоятельной работы обучающихся предусматривает:

• соотнесение содержания контроля с целями обучения;

• объективность контроля;

• валидность контроля (соответствие предъявляемых заданий тому, что предполагается проверить).

Максимальная сумма баллов за выполненную работу рассчитывается исходя из задания.

Оценка индивидуальных образовательных достижений по результатам текущего контроля производится в соответствии с универсальной шкалой ( таблина).

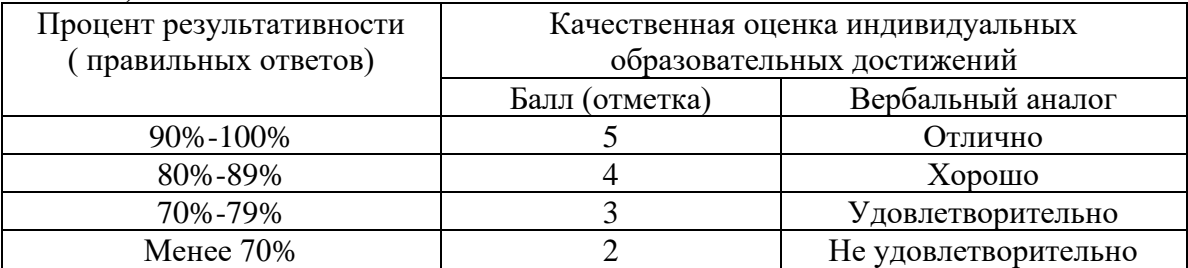

#### **Обучающемуся, набравшему менее 70% , необходимо**

повторно выполнить индивидуальную внеаудиторную самостоятельную работу.

### **Критерии оценивания презентации**

#### Критерии оценивания презентаций складываются из требований к их созданию.

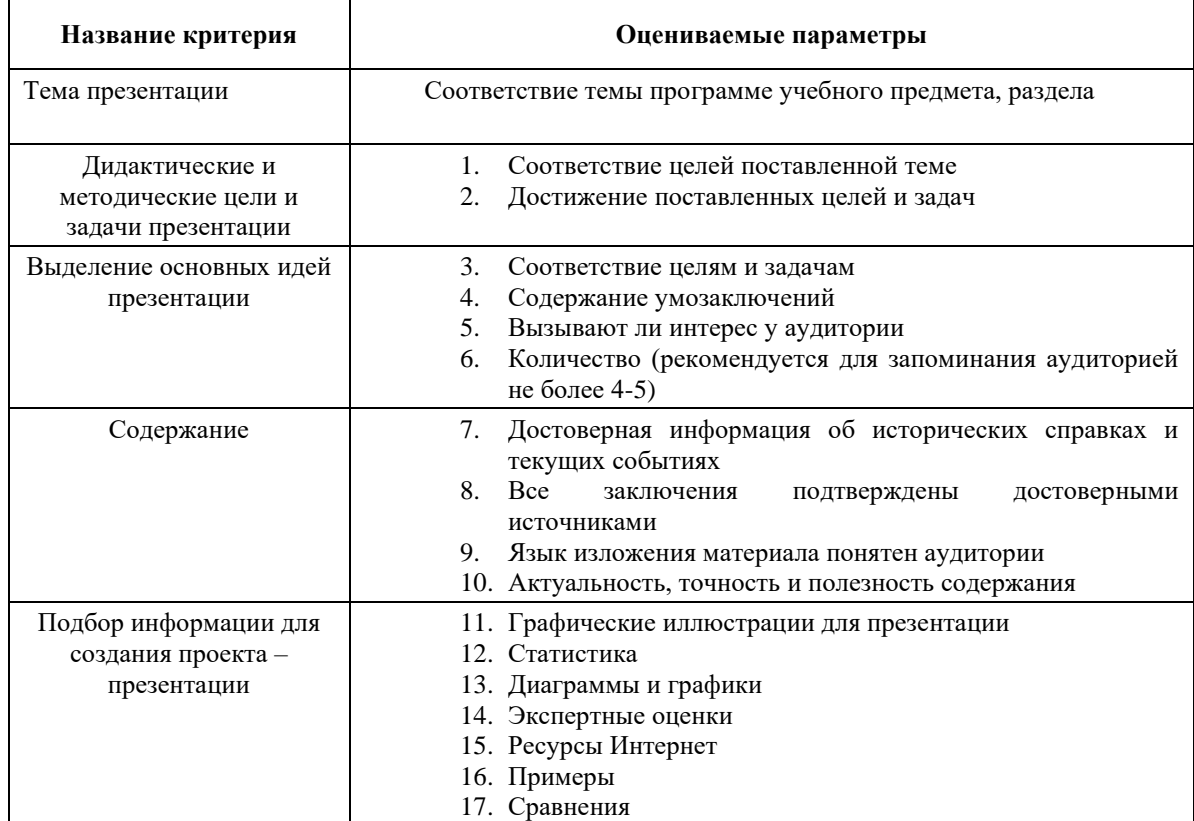

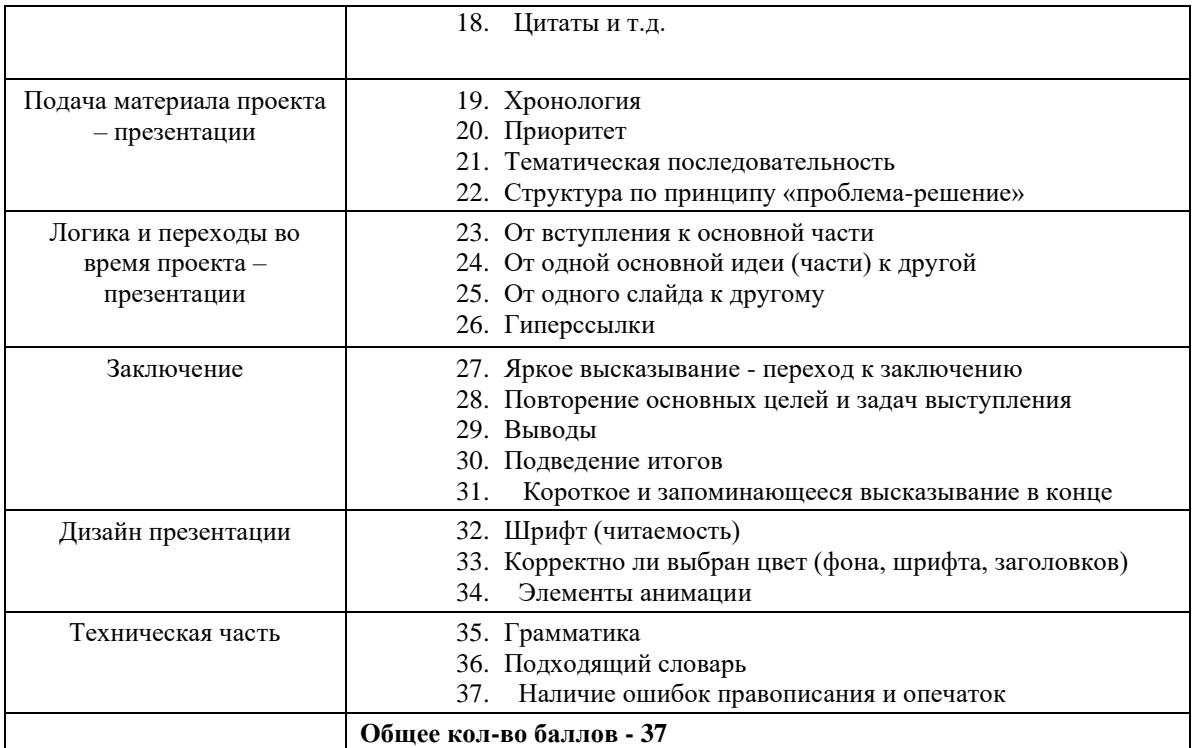

# **Список источников**

# <span id="page-13-0"></span>Основные источники:

1. Михеева Е.В., Титова О.И. Информатика. М., ИЦ «Академия», 2-е изд, стер,2018.

2. Плотникова, Н. Г. Информатика и информационно-коммуникационные технологии (ИКТ) : учеб. пособие / Н.Г. Плотникова. — Москва : РИОР : ИНФРА-М, 2019. — 124 с. — (Среднее профессиональное образование). —

https://doi.org/10.12737/11561. - ISBN 978-5-369-01308-3. - Текст : электронный. - URL: https://znanium.com/catalog/product/994603

### Дополнительные источники:

3. Михеева Е.В. Практикум по информатике. М., ИЦ «Академия», 2016. Электронные образовательные ресурсы:

1. Электронная тетрадь по информатике 10 класс. Дмитрий Тарасов

2. Информатика. Готовые видеоуроки и тесты на каждый урок. 10 класс. Дмитрий Тарасов

3. Информатика. В помощь учителю и ученику. 11 класс. Дмитрий Тарасов

4. Репетитор по информатике Кирилла и Мефодия. Виртуальная школа Кирилла и Мефодия. ООО «Кирилл и Мефодий»

5. Энциклопедия персонального компьютера и интернета Кирилла и Мефодия. Виртуальная школа Кирилла и Мефодия. ООО «Кирилл и Мефодий» Интернет-ресурсы:

1[.http://window.edu.ru/](http://window.edu.ru/) - бесплатная электронная библиотека онлайн «Единое окно к образовательным ресурсам».

2. http://fcior.edu.ru - федеральный центр информационно-образовательных ресурсов.

3. http://edu.ru - федеральный портал «Российское образование».

4. http://school-collection.edu.ru -единая коллекция цифровых образовательных ресурсов.

Электронные образовательные ресурсы:

1. http://ecollege.empl-2.ru